## <span id="page-0-0"></span>LAPORAN PRAKTIK KERJA LAPANGAN/KERJA PRAKTIK **PEMBUATAN UI/UX** *DESIGN* **DAN FITUR** *LOGIN* **BERBASIS LARAVEL UNTUK** *WEBSITE VIRTUAL TOUR*

## **PT. TOUREZIA YOGYAKARTA**

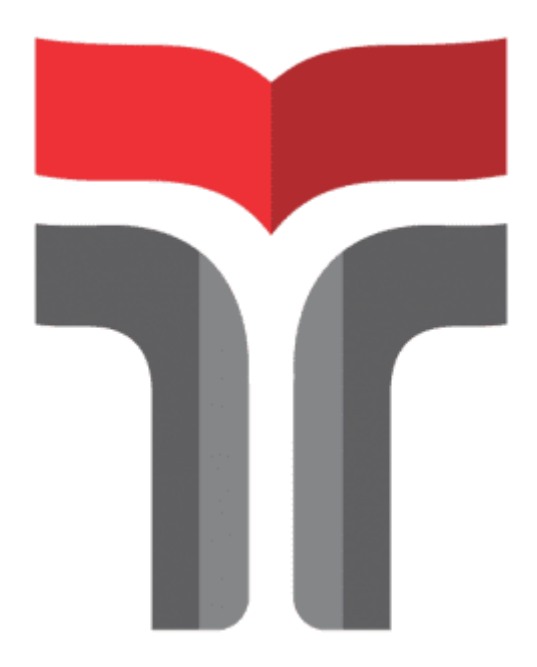

## **Disusun Oleh :**

**Muhammad Jodie 'Allaamsyach**

**18102024**

## **PROGRAM STUDI TEKNIK INFORMATIKA**

## **FAKULTAS INFORMATIKA**

## **INSTITUT TEKNOLOGI TELKOM PURWOKERTO**

**2021**

#### LAPORAN PRAKTIK KERJA LAPANGAN

# <span id="page-1-0"></span>**PEMBUATAN UI/UX** *DESIGN* **DAN FITUR** *LOGIN* **BERBASIS LARAVEL UNTUK** *WEBSITE VIRTUAL TOUR* DI PT. TOUREZIA YOGYAKARTA

**Dipersiapkan dan disusun oleh :**

**Muhammad Jodie 'Allaamsyach**

**18102024**

Telah dipresentasikan pada Jum'at, 7 Januari 2022

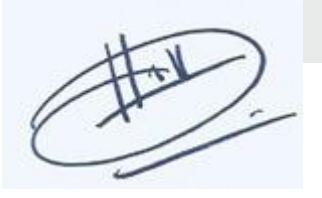

Amalia Beladinna Arifa, S.Pd., M.Cs.

NIDN. 0606019201

Ketua Program Studi, Pembimbing PKL/KP,

Diandra Chika Fransisca, S.Si., M.Sc.

NIDN. 0618109301

#### **KATA PENGANTAR**

Pertama – tama penulis panjatkan puji dan syukur terhadap Tuhan Yang Maha Esa karena berkat karunia-Nya sehingga penulis dapat menyelesaikan laporan Kegiatan Praktik Kerja Lapangan (PKL) .

Setelah melaksanakan kegiatan Praktik Kerja Lapangan yang dimulai pada tanggal 1 Agustus 2021 sampai 1 Oktober 2021. Banyak pengalaman-pengalaman baru yang diperoleh, semua hal itu memberikan pengaruh sekaligus latihan pada diri pribadi penulis dalam rangka proses pendewasaan sebagai seorang hamba Allah yang berusaha mencari keridhaan-Nya.

Tujuan utama dari Praktik Kerja Lapangan ini untuk mencari ilmu dari teori maupun praktik yang belum pernah penulis dapatkan sebelumnya pada jenjang perkuliahan, dan bertanggung jawab dan terampil dalam kehidupan di dunia kerja.

Penulis menyadari dalam penyusunan proposal laporan praktik kerja lapangan ini tidak akan selesai tanpa bantuan dari berbagai pihak. Karena itu pada kesempatan ini penulis ingin mengucapkan terimakasih kepada :

- 1. Tuhan Yang Maha Esa yang telah melimpahkan rezeki, dan hidayah-Nya.
- 2. Orang tua dan keluarga penulis yang selalu mendukung dalam doa dan fasilitas sehingga laporan Praktik Kerja Lapangan dapat berjalan dengan lancar.
- 3. Bapak Dr. Arfianto Fahmi, S.T., M.T., IPM selaku Rektor Institut Teknologi Telkom Purwokerto.
- 4. Ibu Amalia Beladinna Arifa, S.Pd., M.Cs. selaku kepala Program Studi S1 Teknik Informatika Institut Teknologi Telkom Purwokerto.
- 5. Ibu Diandra Chika Fransisca, S.Si., M.Sc selaku Dosen Pembimbing laporan Praktik Kerja Lapangan.
- 6. Bapak Istato Hudayana, selaku pembimbing lapangan yang telah membantu penulis dalam menyelesaikan tugas Praktik Kerja Lapangan di PT. Tourezia.
- 7. Bapak Irfan.selaku Scrum Master dan Supervisor IT di PT.Tourezia
- 8. Ashar Nurheriyanto, Yuni Larrasati, Melky Sidahuruk, dan Riqqah Fadila Alya yang telah membantu dan bekerja sama dalam menyelesaikan tugas Praktik Kerja Lapangan.
- 9. Semua pihak yang tidak dapat disebutkan satu persatu

Penulis menyadari laporan ini masih jauh dari sempurna. Penulis mengharapkan saran serta kritik kepada para dosen demi perbaikan penulis dalam pembuatan laporan di masa yang akan datang.

Terima kasih.

Purwokerto, Januari 2021

Penulis

min

(Muhammad Jodie 'Allaamsyach)

## **DAFTAR ISI**

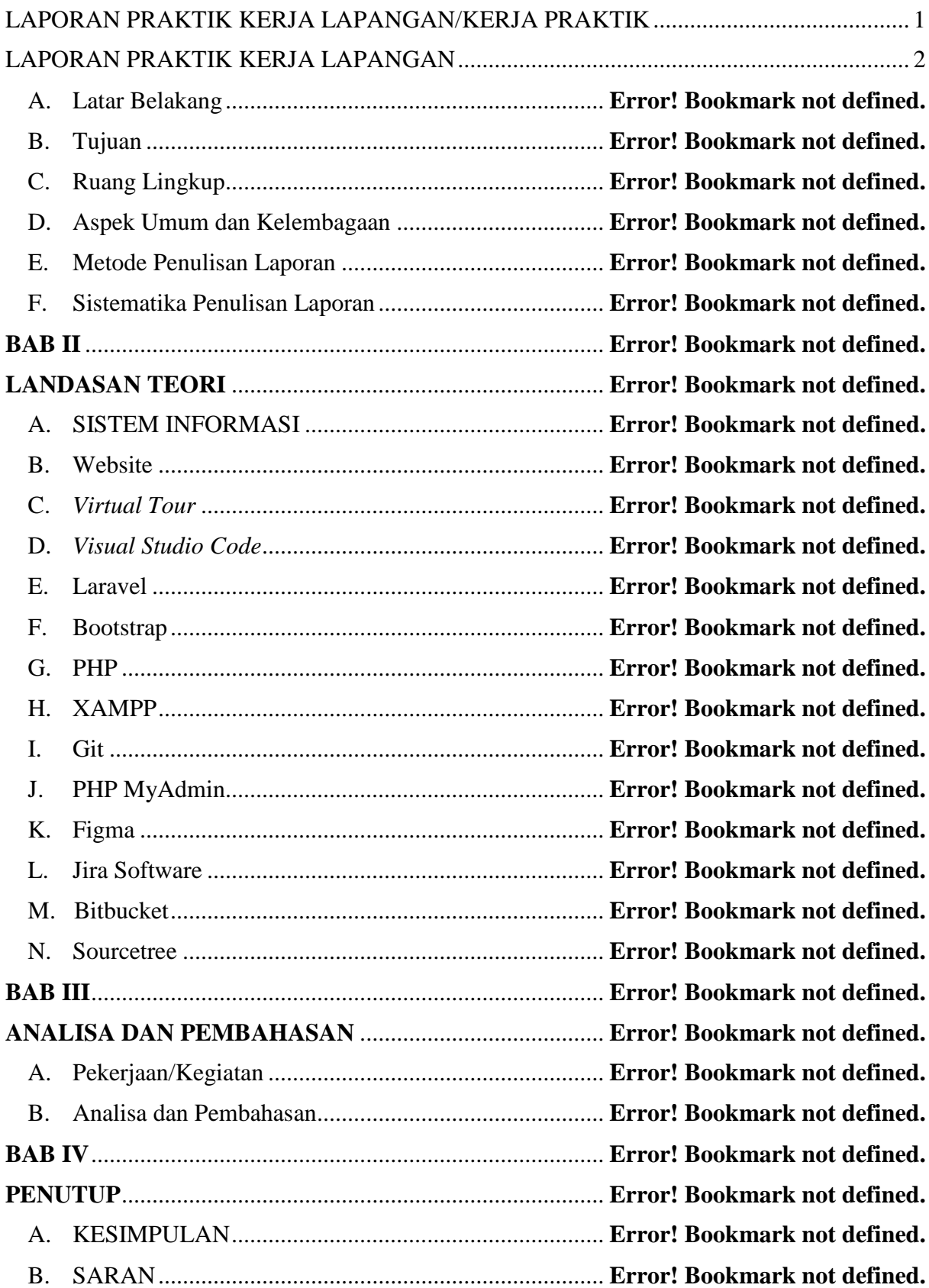

## **DAFTAR GAMBAR**

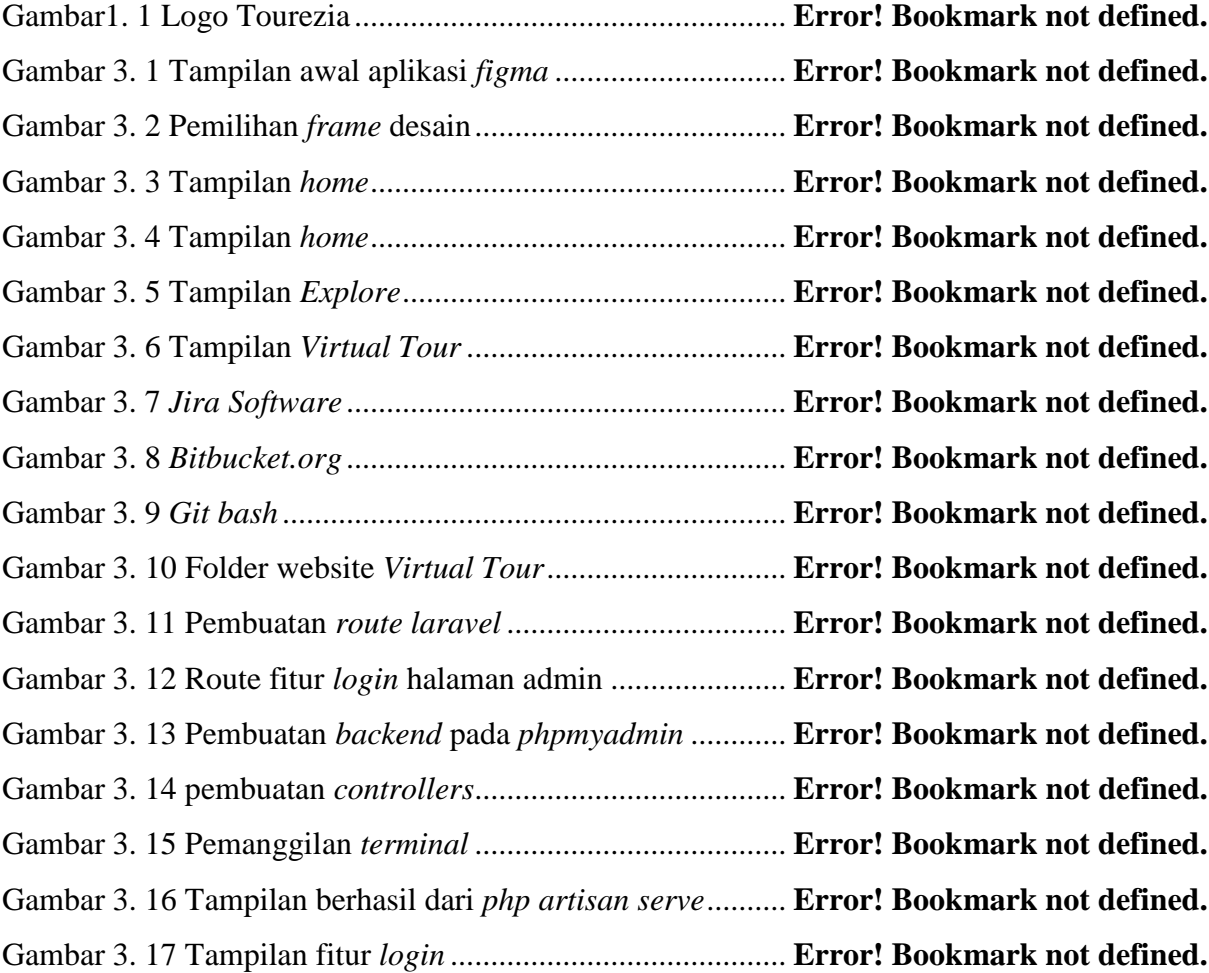